<span id="page-0-0"></span> Reset TM Encoder File: H\_CRP\_TTC\_ENCR.xls Author: E. Picallo

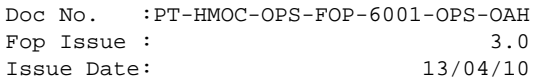

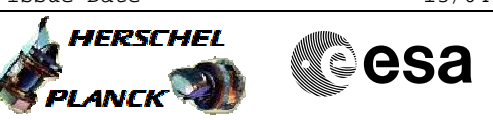

## **Procedure Summary**

### **Objectives**

This procedure describes the steps needed to reset the selected TM Encoder.

#### **Summary of Constraints**

The TM encoder is reset through ASW TC(8,4,115,19) thus the status of the ASW function "TTC Management" has to be running. TC(8,4,115,19) performs a soft reset of the TM encoder, immediately restarting the frame generator. Any remaining packets in the TME input buffers will be lost. If there is an ongoing transfert to a VC input buffer on the specified board when this operation is called, a leading corrupt packet on that VC may occur. Both real time TM and TM downlinked from MM may be lost/corrupted in that way. No BSW internal queue are affected.

### **Spacecraft Configuration**

**Start of Procedure**

**End of Procedure**

TM Encoder A/B reset

**Reference File(s)**

**Input Command Sequences**

**Output Command Sequences**

HRRENCR1 HRRENCR2 HRRENCR3

**Referenced Displays**

**ANDs GRDs SLDs** ZAZ7M999 ZAZ7J999

(None)

### **Configuration Control Information**

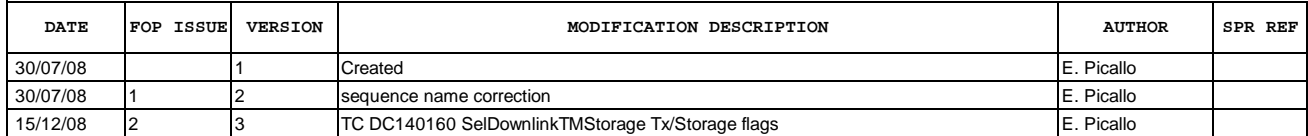

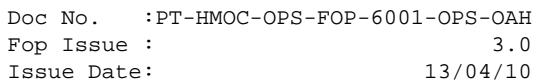

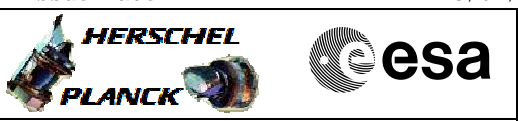

# **Procedure Flowchart Overview**

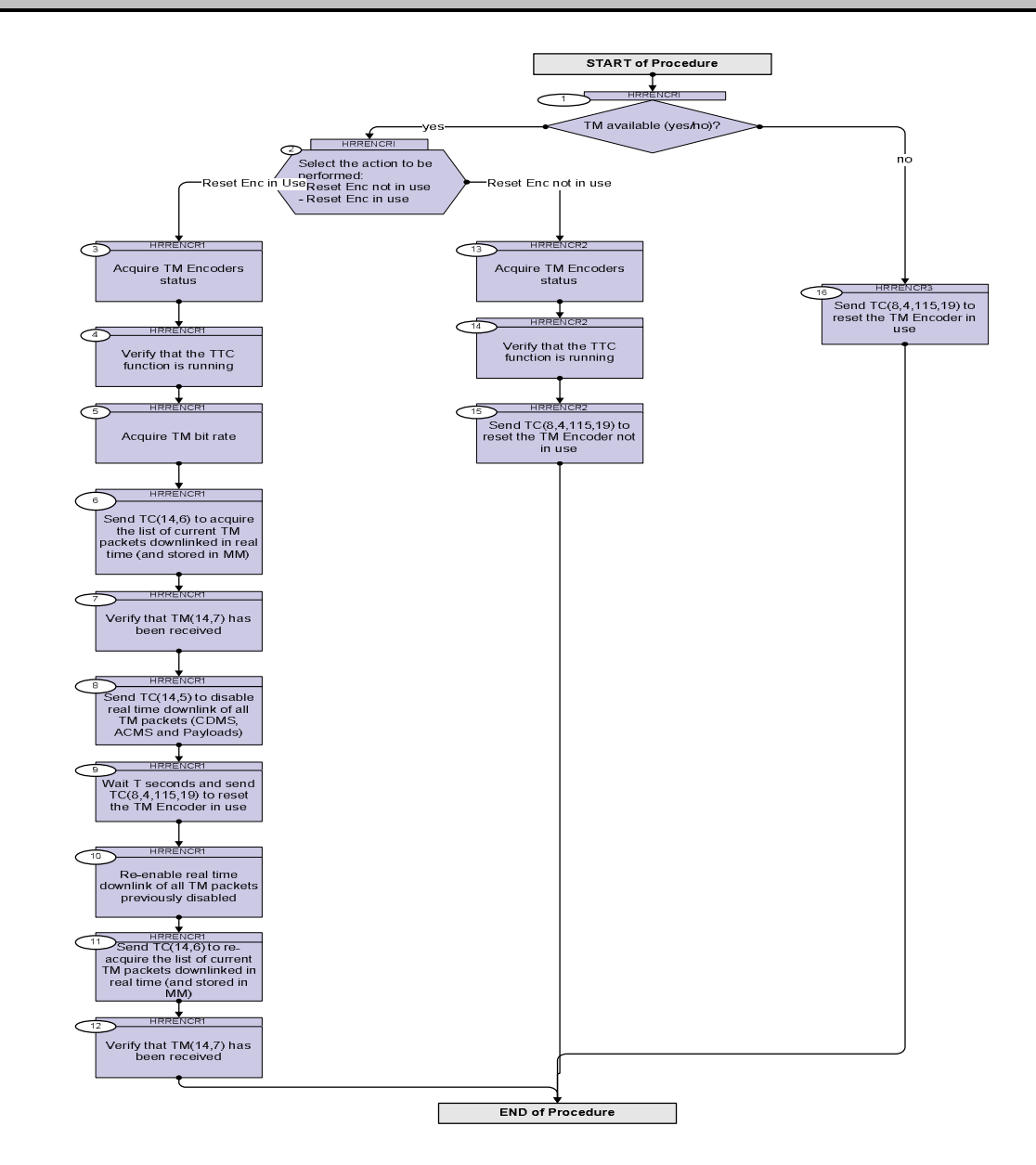

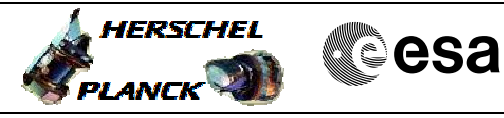

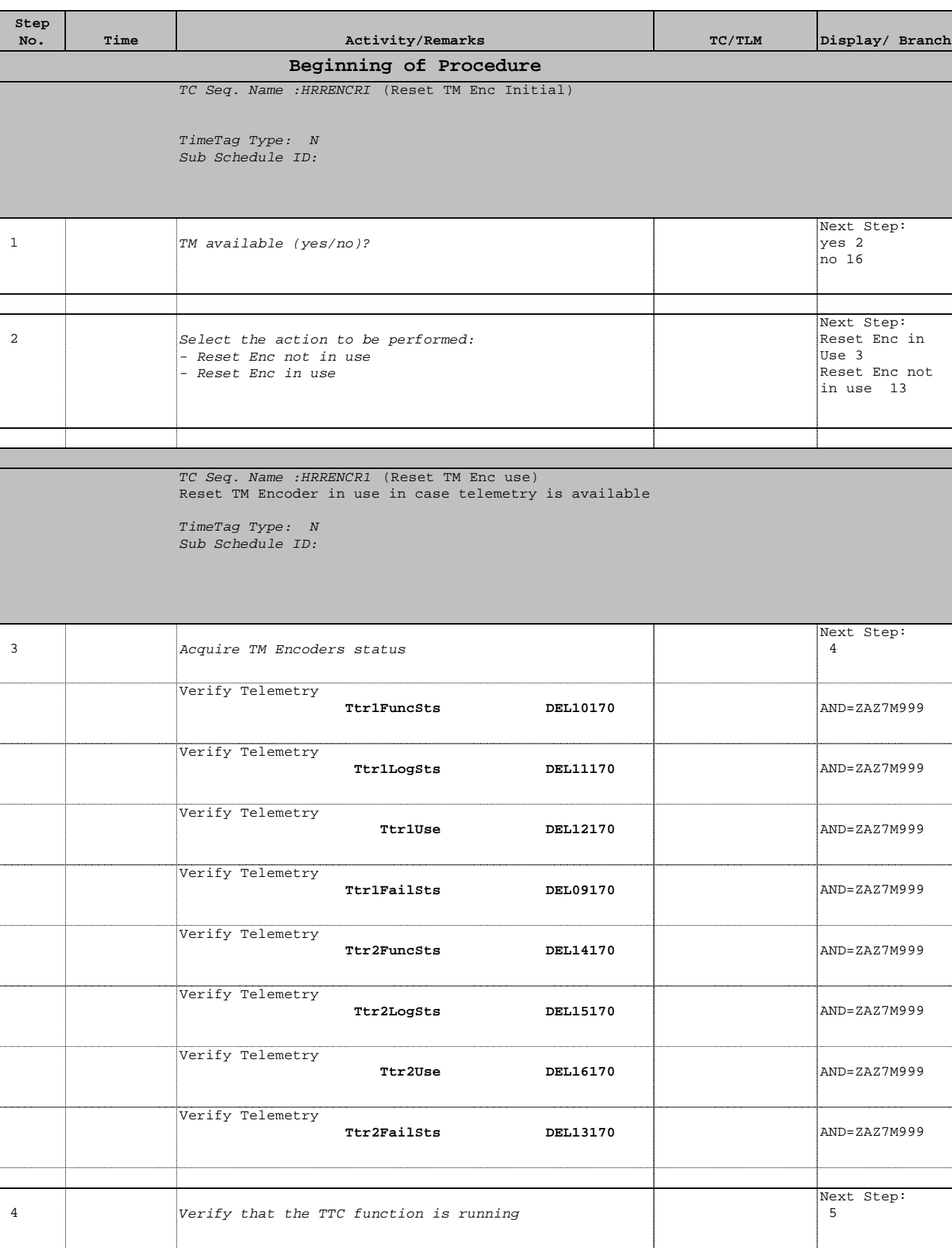

Reset TM Encoder

 File: H\_CRP\_TTC\_ENCR.xls Author: E. Picallo

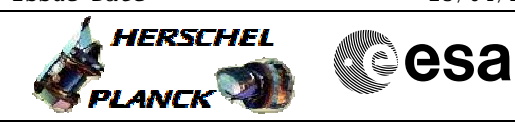

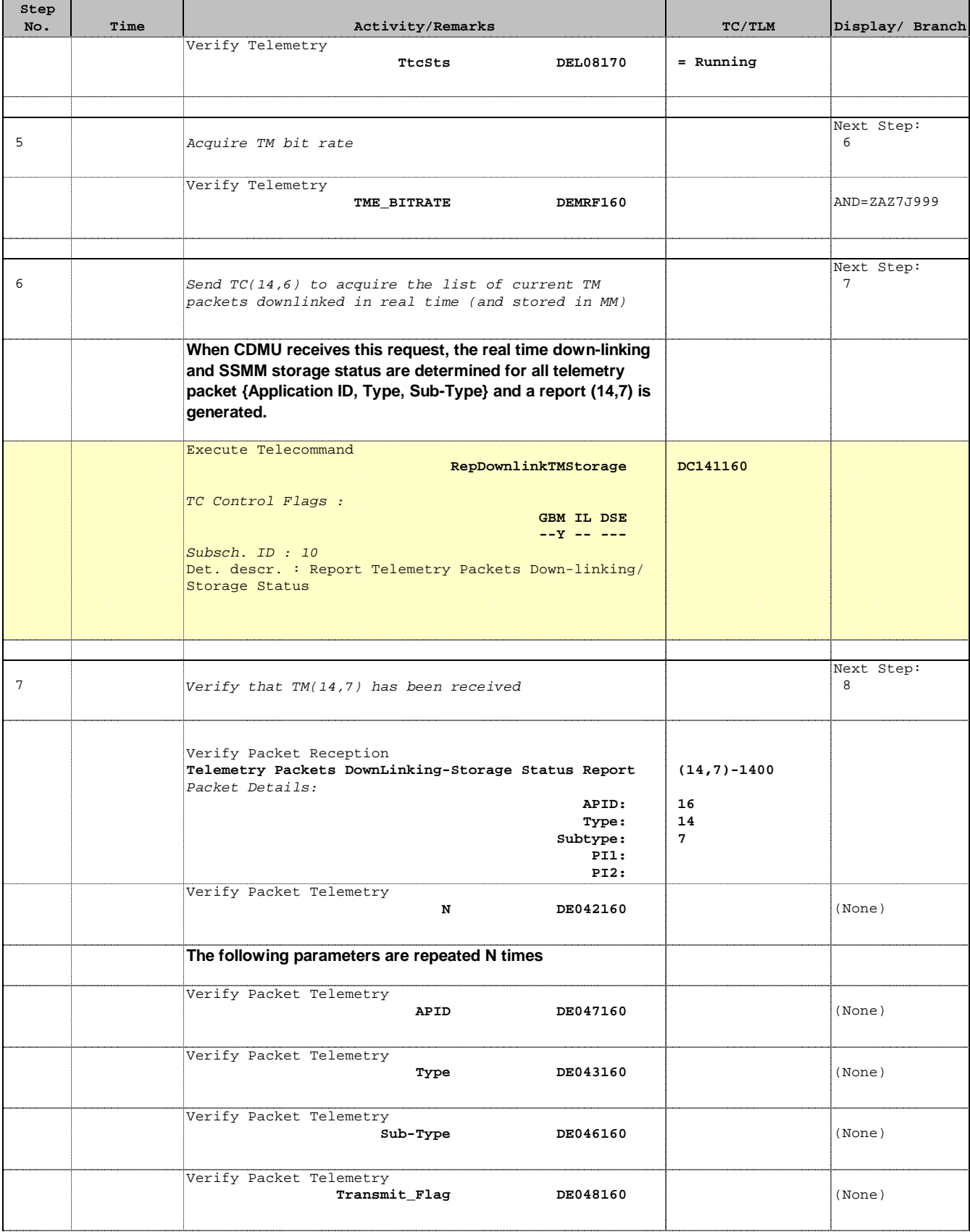

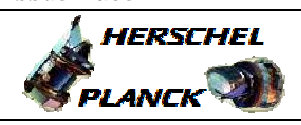

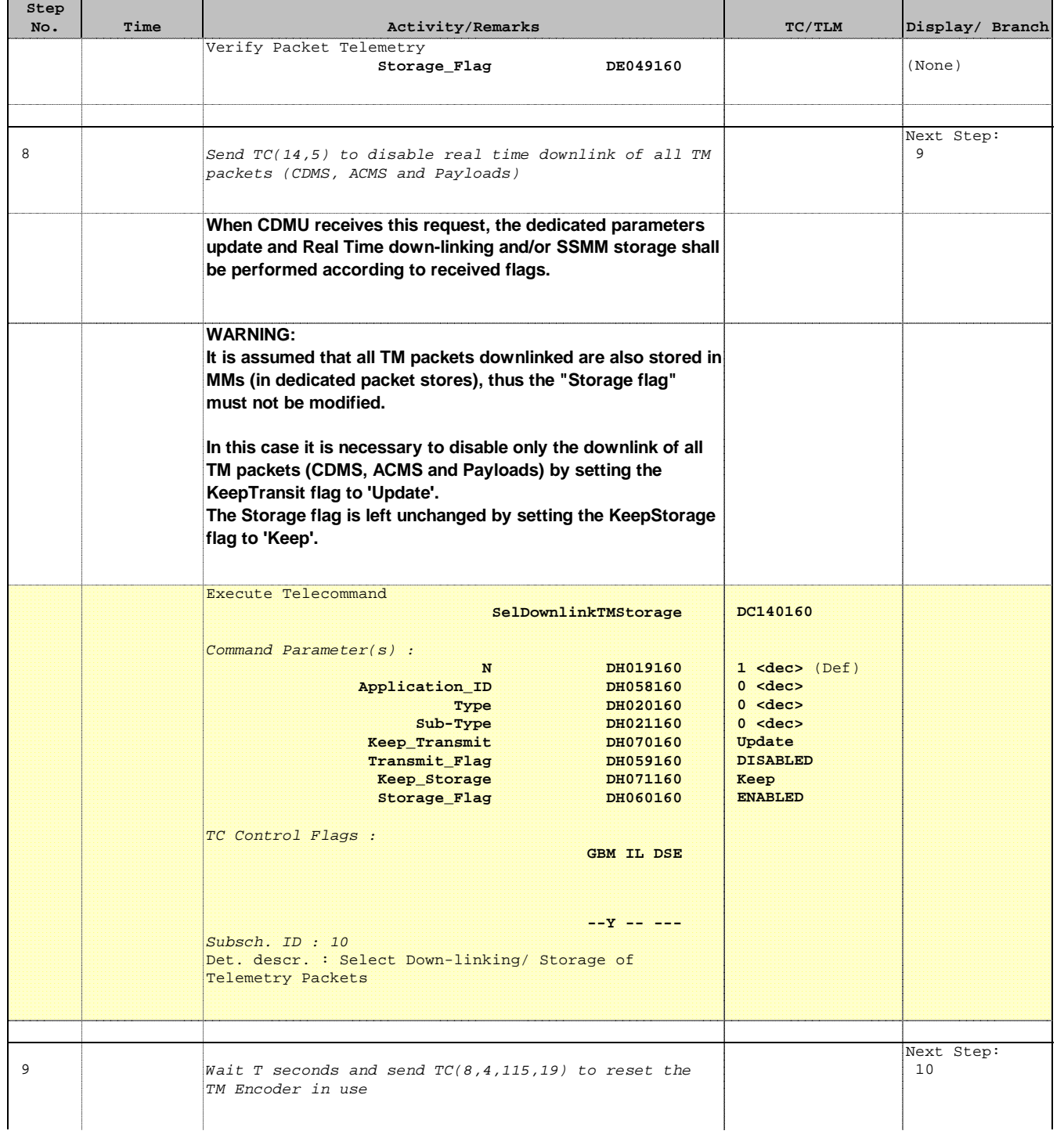

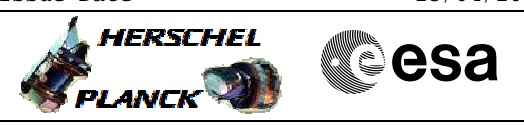

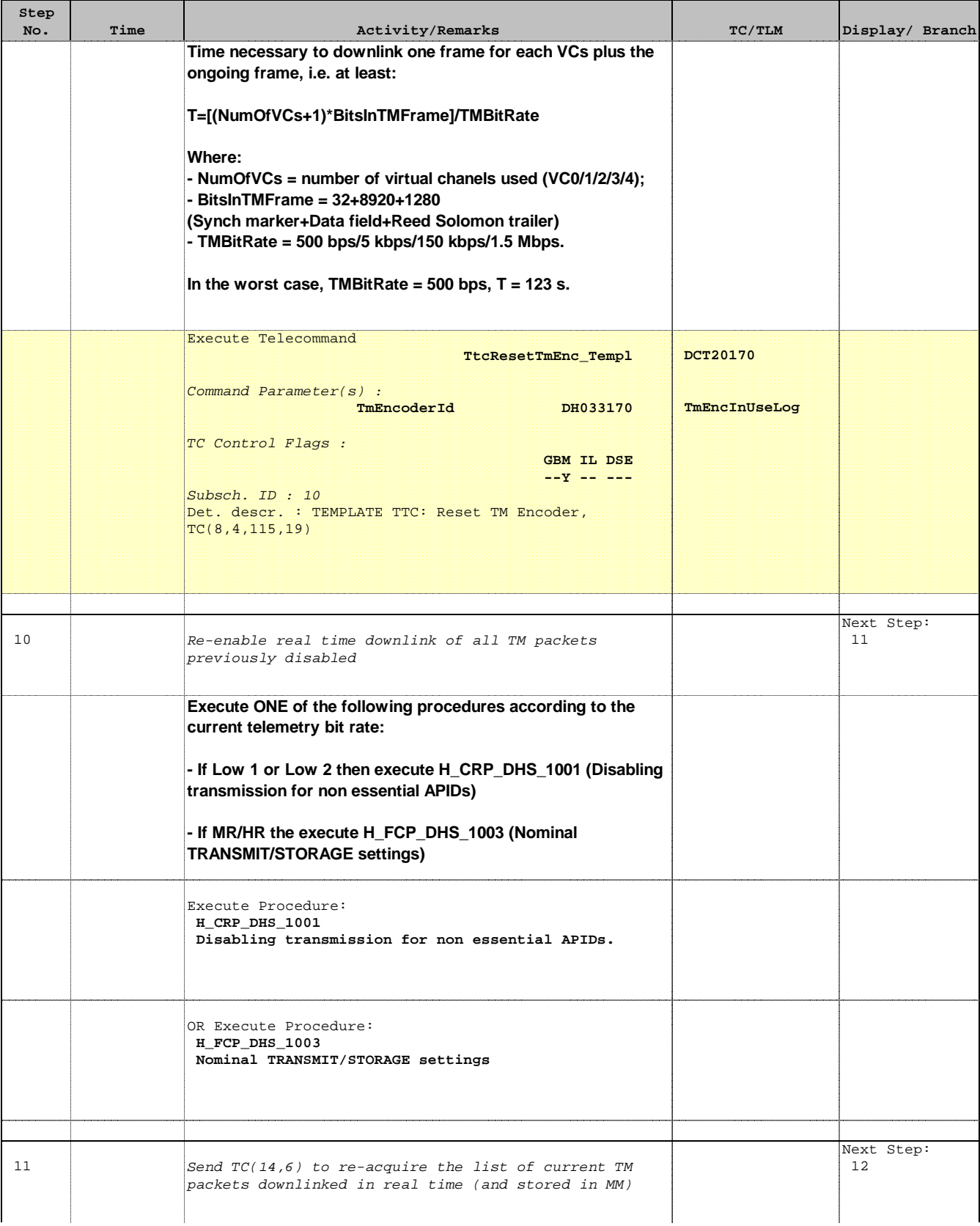

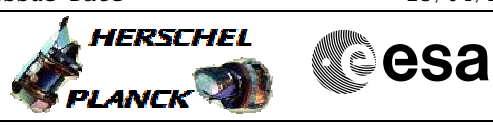

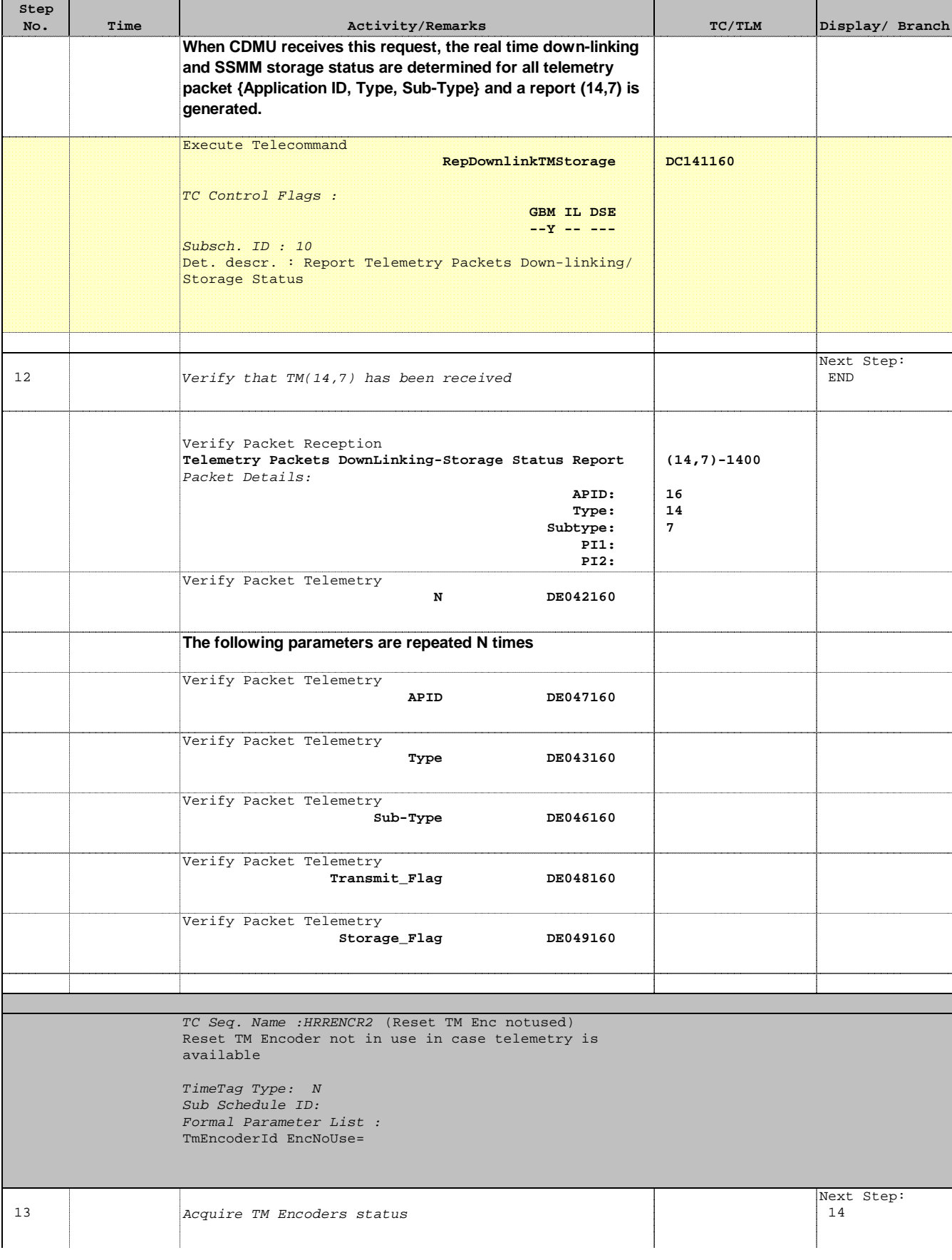

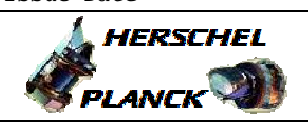

**CSA** 

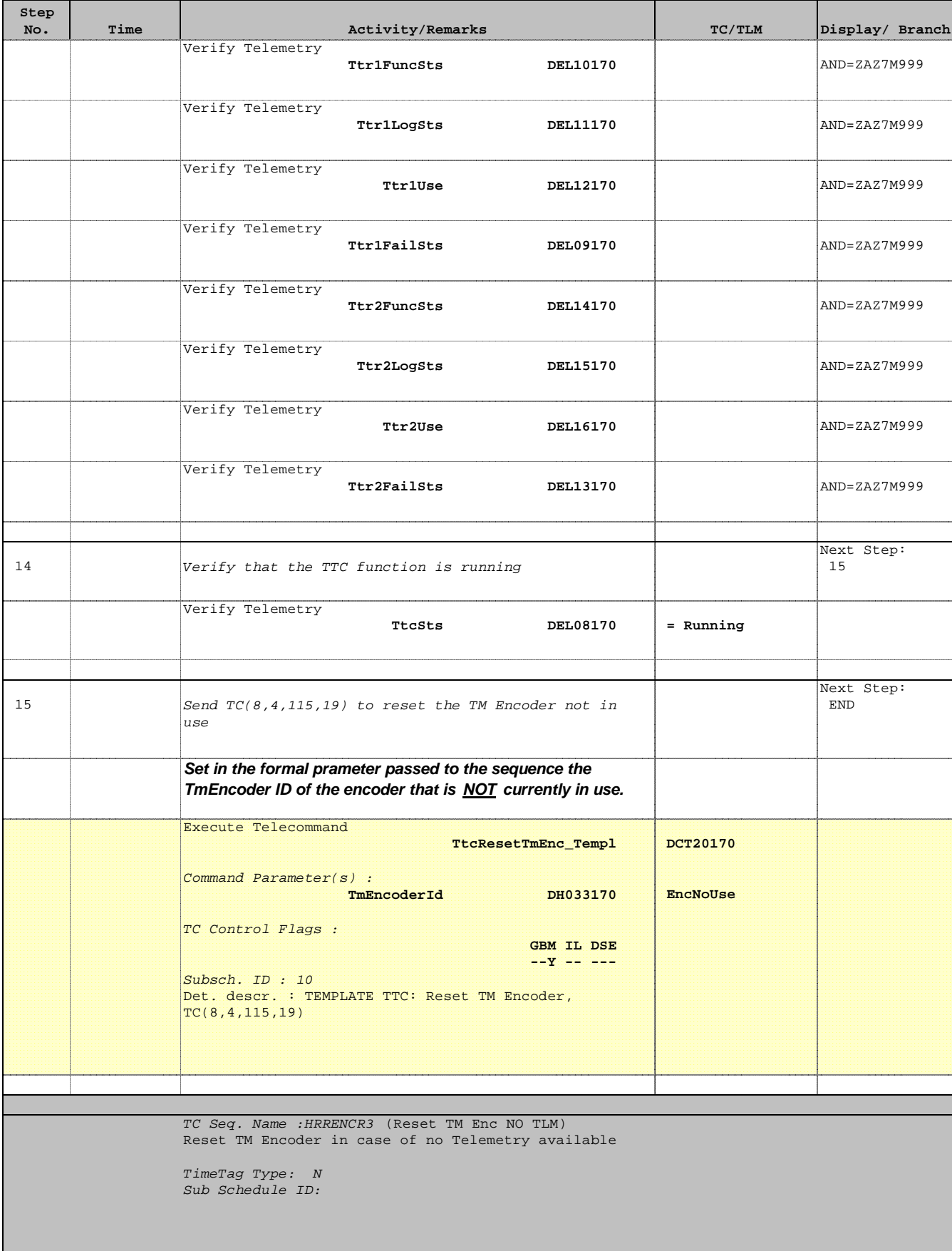

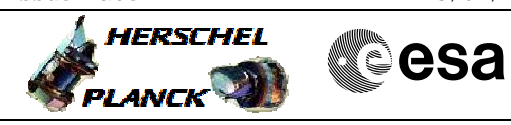

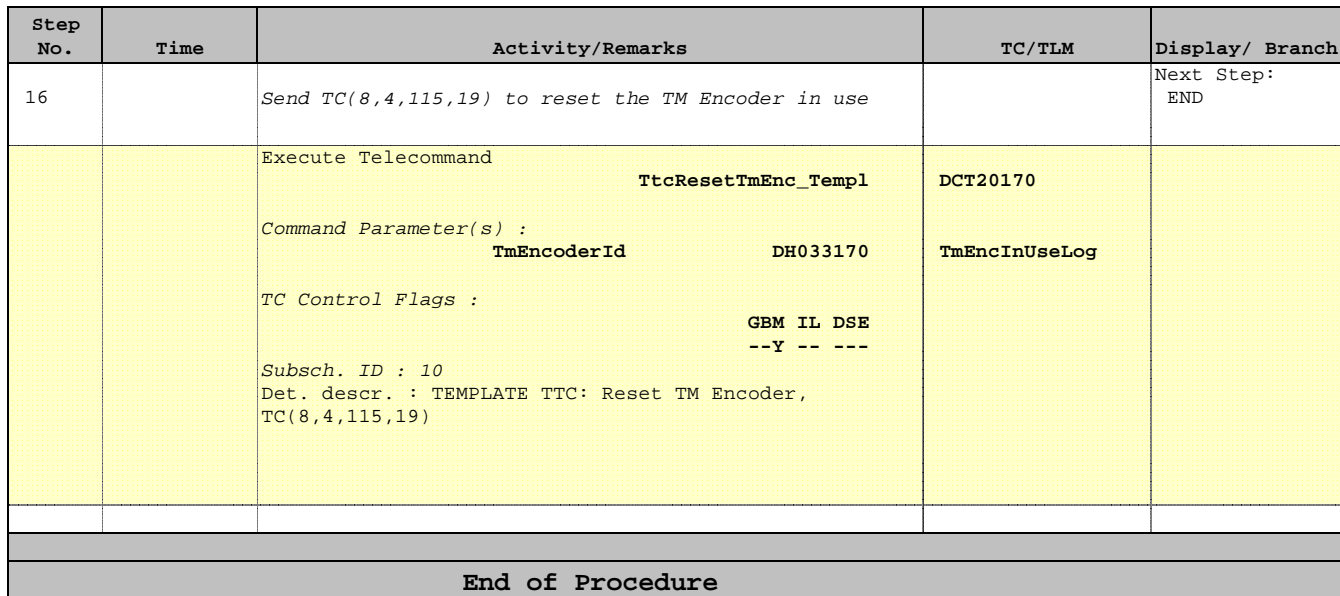